Chair for Design Automation TUM School of Computation, Information and Technology Technical University of Munich

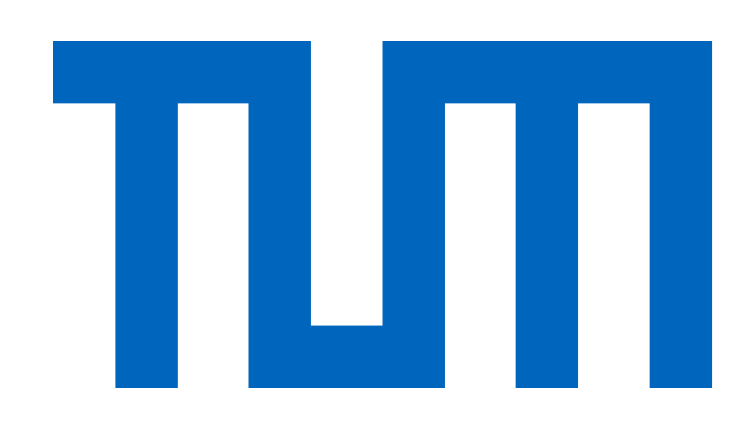

# **The Munich Quantum Toolkit (MQT)**

Robert Wille and Team

Contact: robert.wille@tum.de

https://www.cda.cit.tum.de/research/quantum/mqt

Design Automation Tools and Software for Quantum Computing

**Abstract Data Structures / Core Methods**

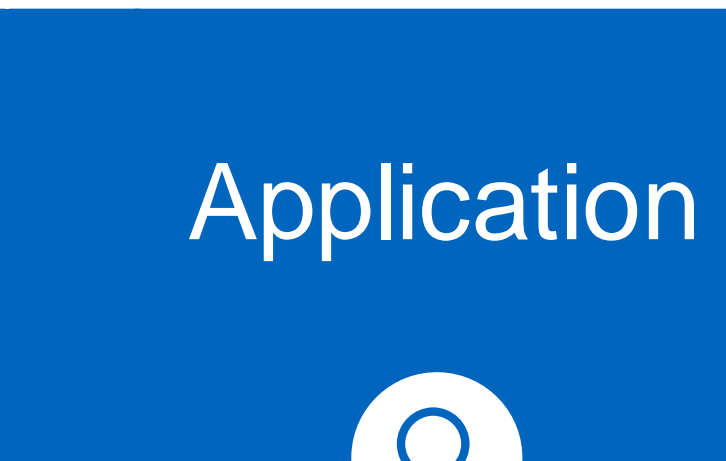

**Simulation** 

 $\Box$ 

**Compilation** 

50

**Verification** 

 $\frac{1}{2}$ 

**VE** 

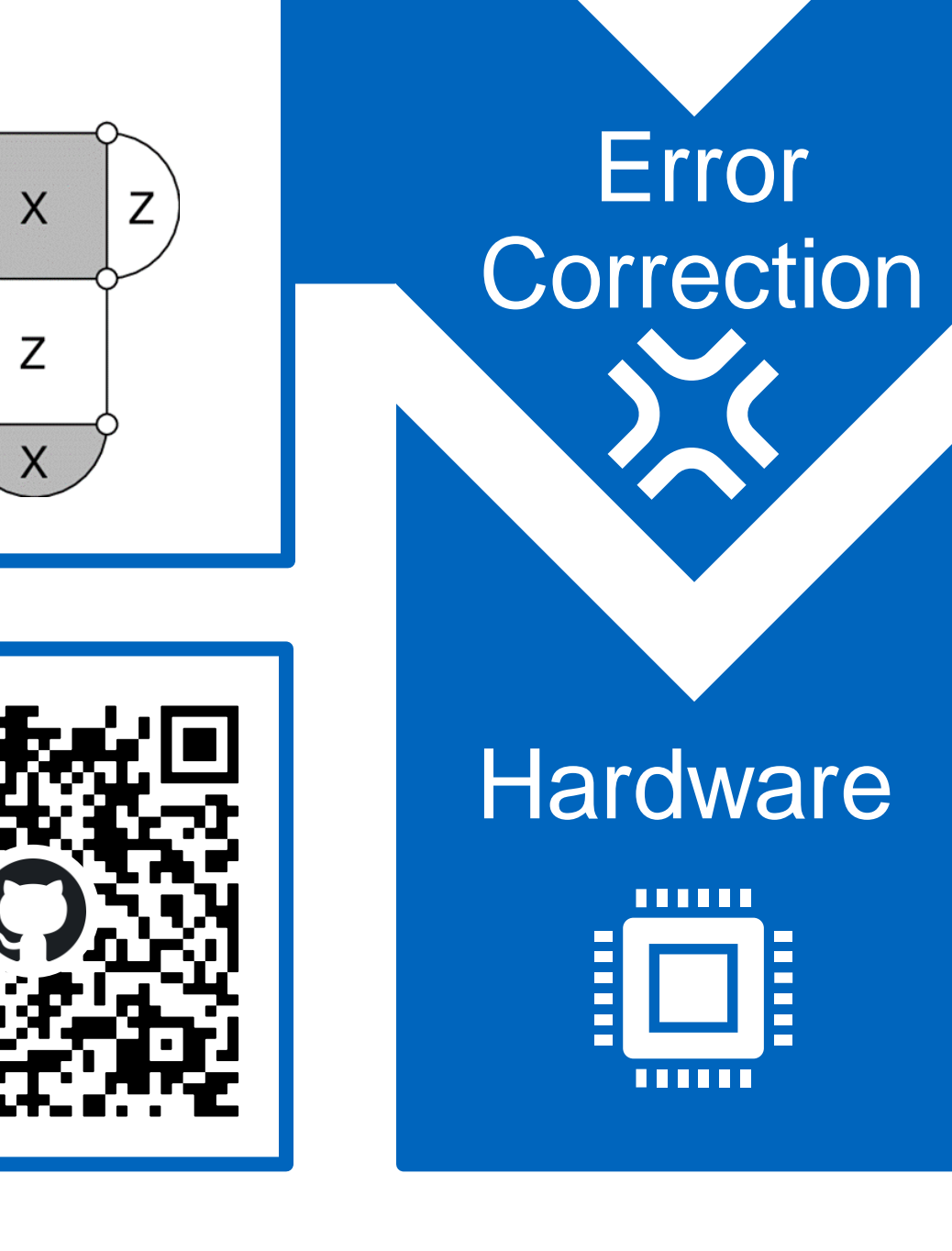

Quantum computers are becoming a reality. But

designing applications for these devices requires automated, efficient, and user-friendly software tools that cater to the needs of end-users, engineers, and physicists at every level of the design flow. The Munich Quantum Toolkit (MQT) is a collection of design automation tools and software for quantum computing developed by the Chair for Design Automation at the Technical University of Munich. This flyer provides an overview of the provided solutions. For each step in the design flow, numbered nodes indicate the respectively available software repositories (summarized on the back of this flyer). All software is

**MUNICH** UANTUM

available as open-source on GitHub.

In order to tackle the complexity of important design tasks, the MQT utilizes efficient data structures (e.g., for the representation and manipulation of quantum states and operations) as well as dedicated core methods (e.g., allowing to realize optimal methods) including:

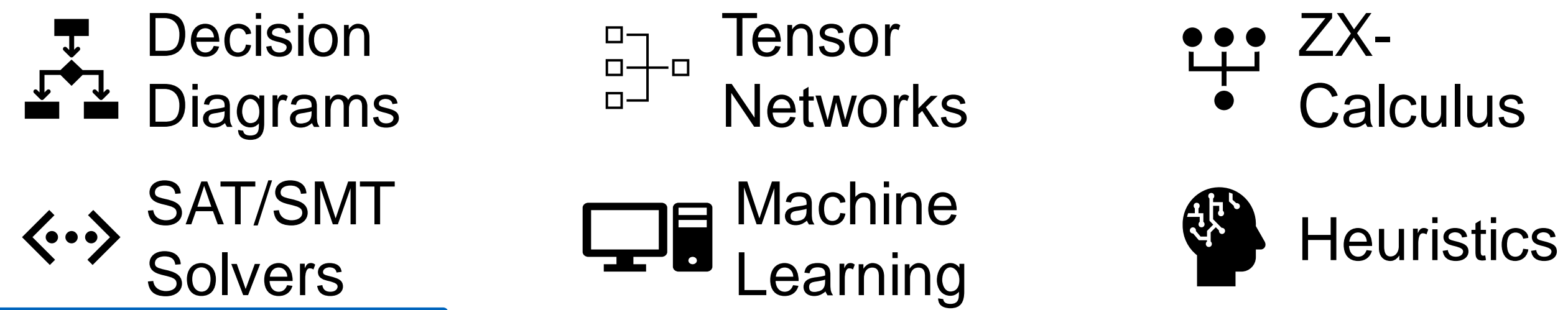

For performance reasons, most tools are implemented in C++ with convenient Python bindings and compatibility to tools such as Qiskit.

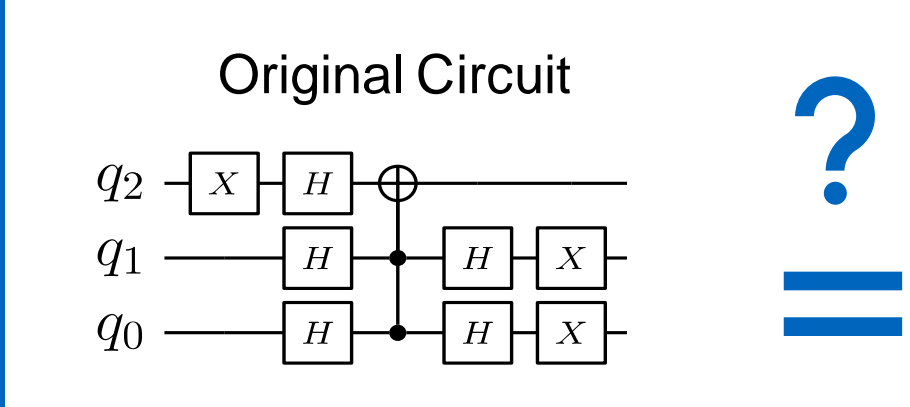

#### **Hardware**

#### **Verification**

#### **Simulation**

• Classical simulation of quantum circuits based on decision diagrams

13 14 12

• Includes sampling, noise-aware simulation, hybrid Schrödinger-Feynman approaches, approximation strategies, expectation value computations, etc.

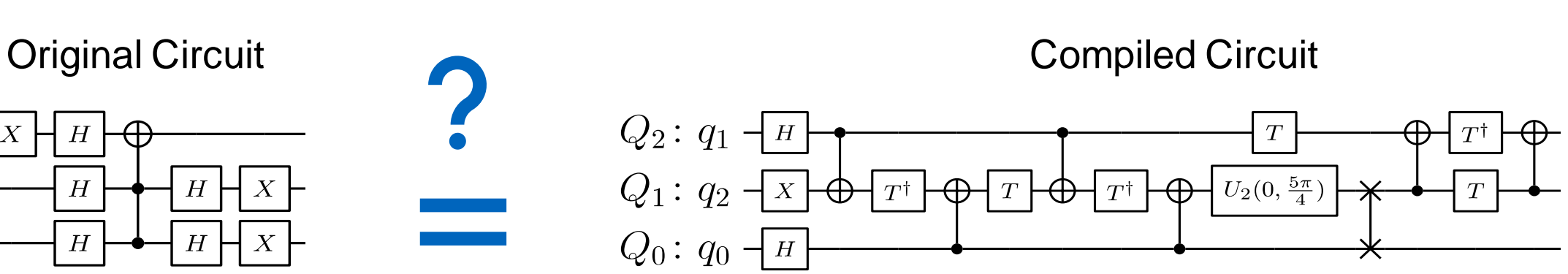

• Application-specific physical design for superconducting platform

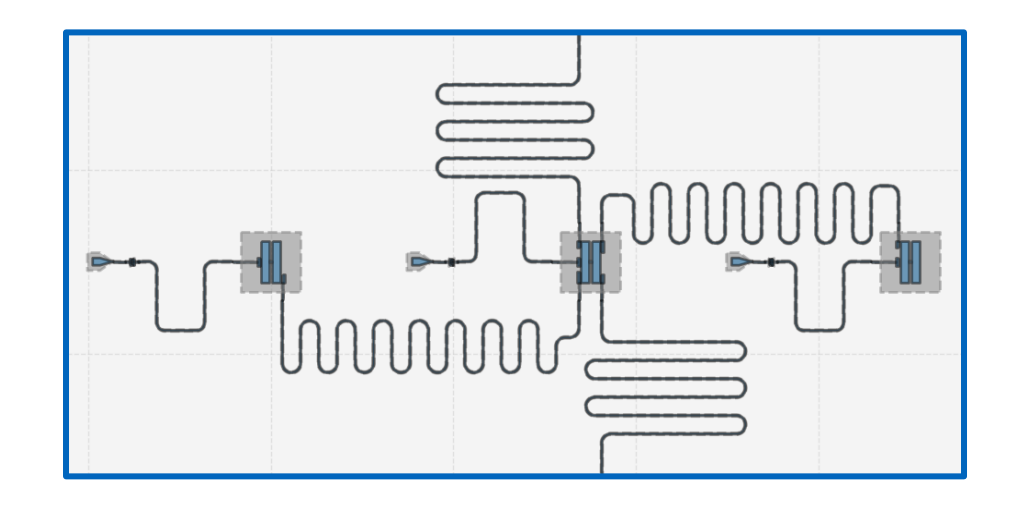

9

 $(11)$ 

3

- Determining good compilation options
- Reversible circuit/quantum oracle synthesis
- Technology-specific mapping
	- Quantum circuit mapping/SWAP gate insertion
	- Shuttling for Trapped Ions
- Multi-level (Qudit) Compilation

#### **Application**

#### **Error Correction**

• Decoding algorithms

• Automated code construction and numerical simulations

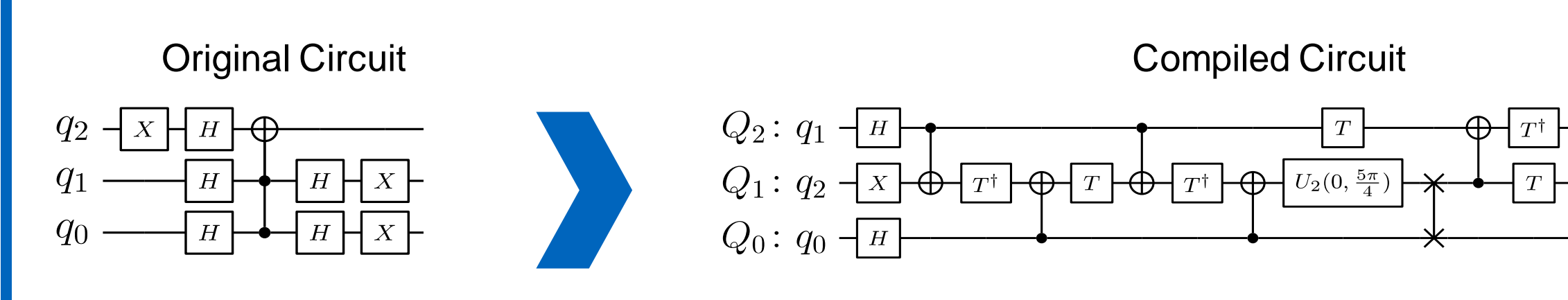

• Workflow from classical problem to quantum solution

• Automated problem encoding, execution, and decoding

#### **Compilation**

## 4 5 6 7 8

1 2

62 7

10

 $Z$ 

 $X$ 

 $Z \mid$ 

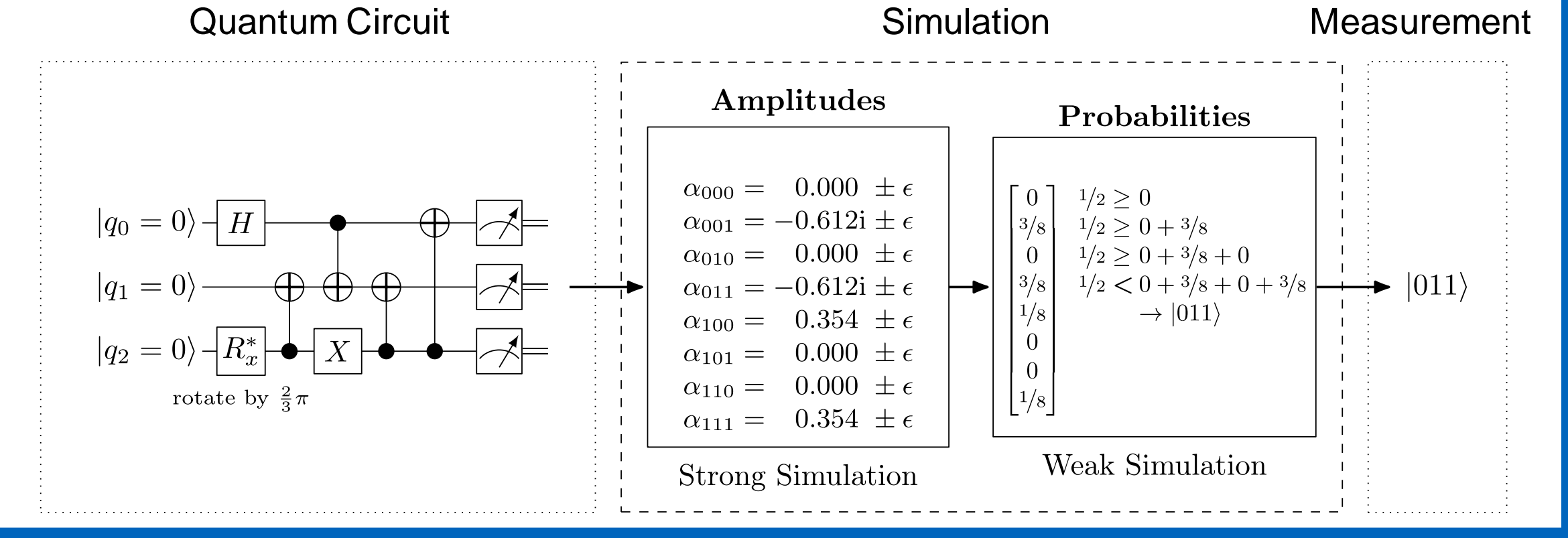

- Equivalence checking of quantum circuits
- Verification of compilation results
- Using decision diagrams and ZX-calculus

Tool

**Overview** 

Open-source

Implementations

Chair for Design Automation TUM School of Computation, Information and Technology Technical University of Munich

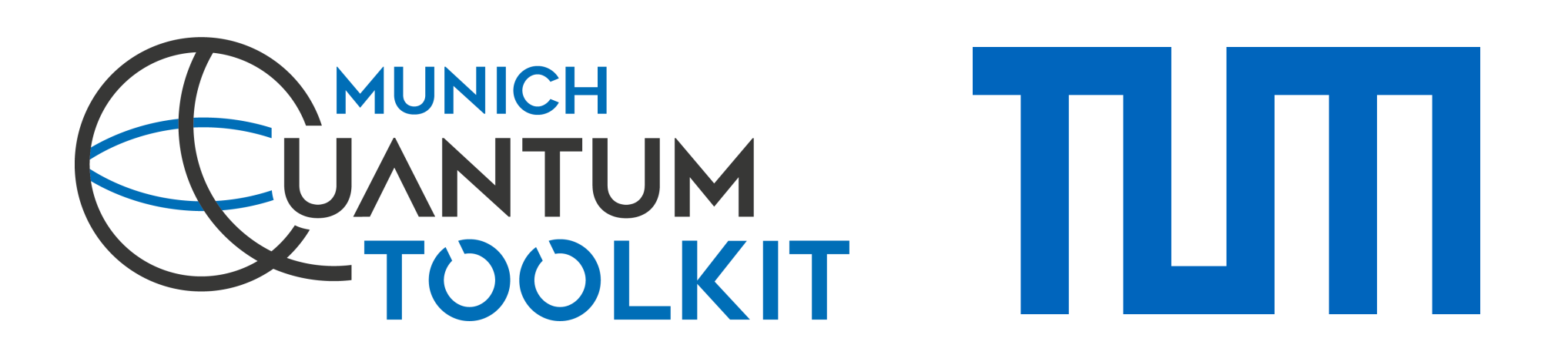

#### **MQT QUSAT Core Methods** 14

A Tool for Generating Shuttling Schedules for QCCD Architectures

**github.com/cda-tum/mqt-ion-shuttler**

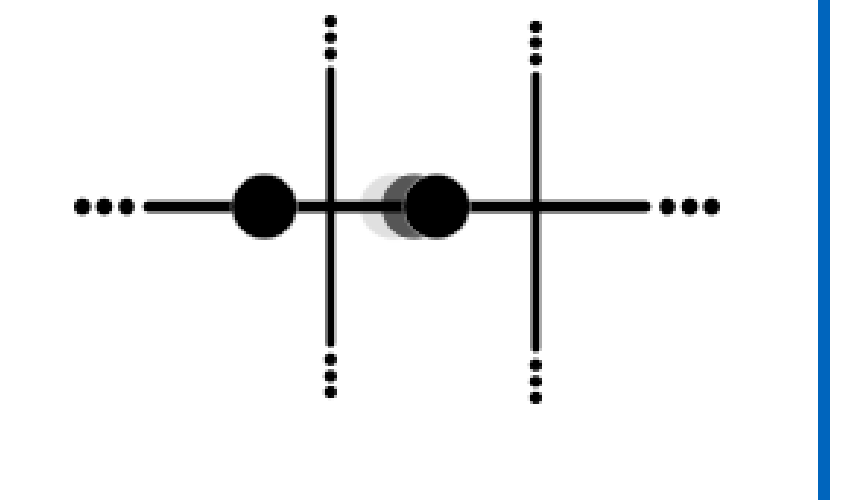

#### 8 **MQT Qudits Compilation**

A Tool for Encoding Quantum Computing using Satisfiability Testing (SAT) Techniques

 $F \wedge (x_1 \wedge \neg x_2)$ 

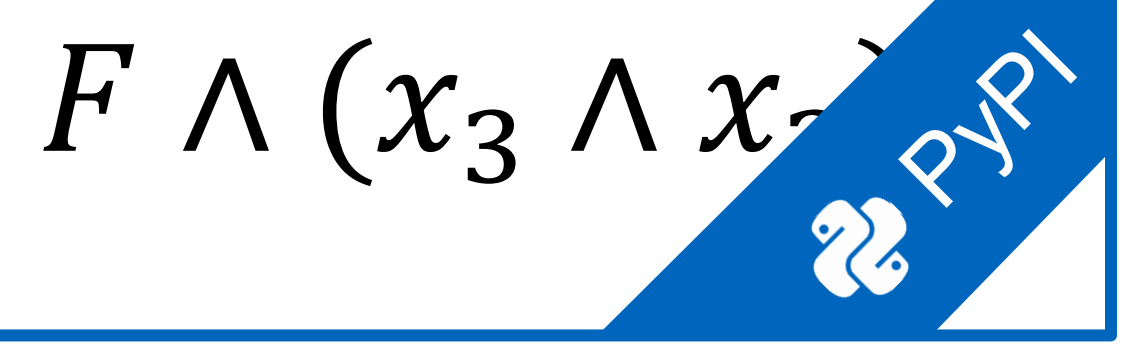

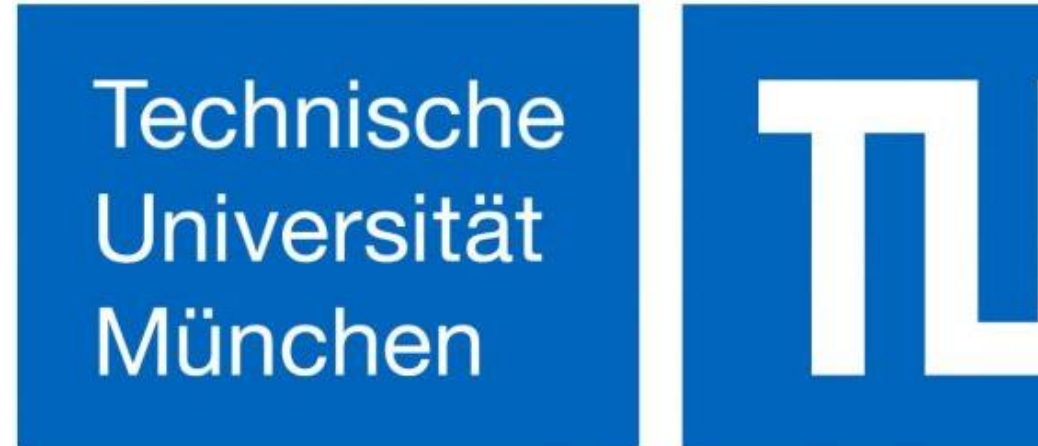

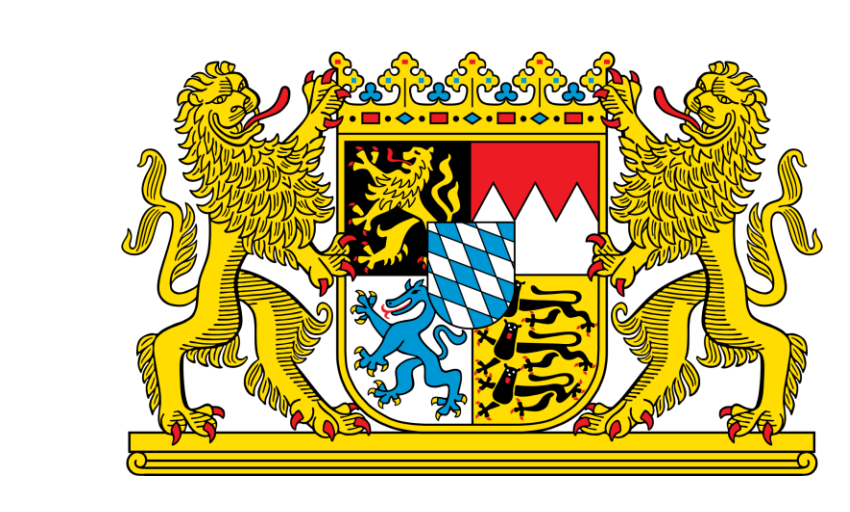

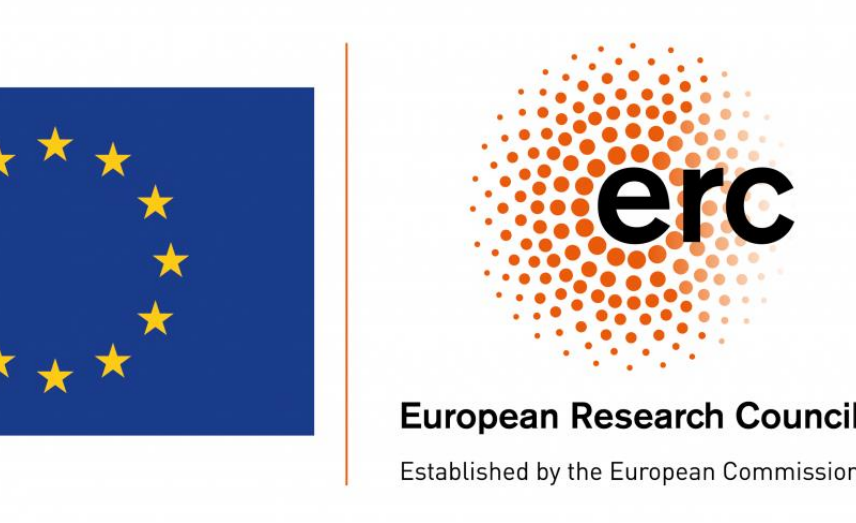

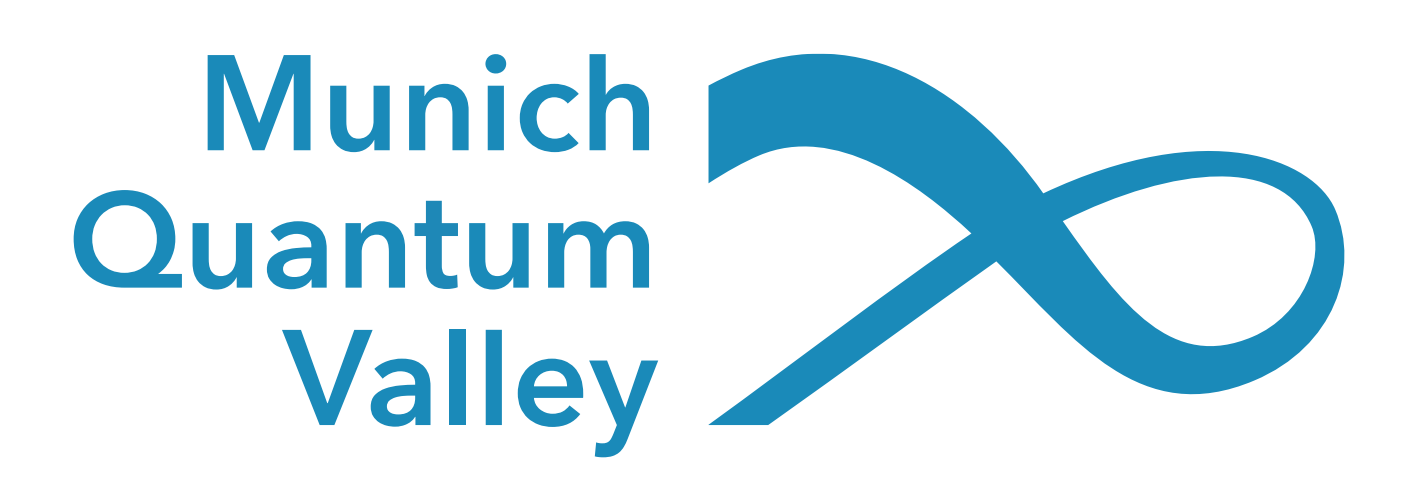

**github.com/cda-tum/mqt-qusat**

A Tool for Determining Good Quantum Circuit Compilation Options

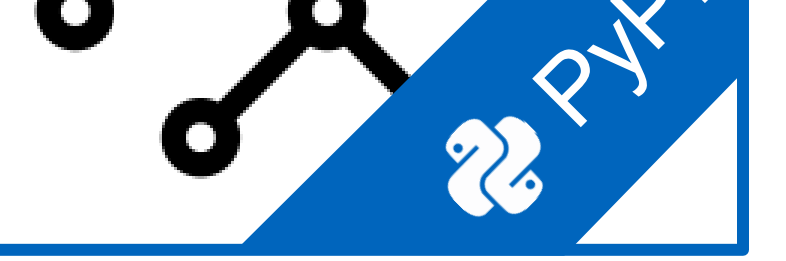

A Tool for the Synthesis of Reversible Circuits/Quantum Computing Oracles

**github.com/cda-tum/mqt-syrec**

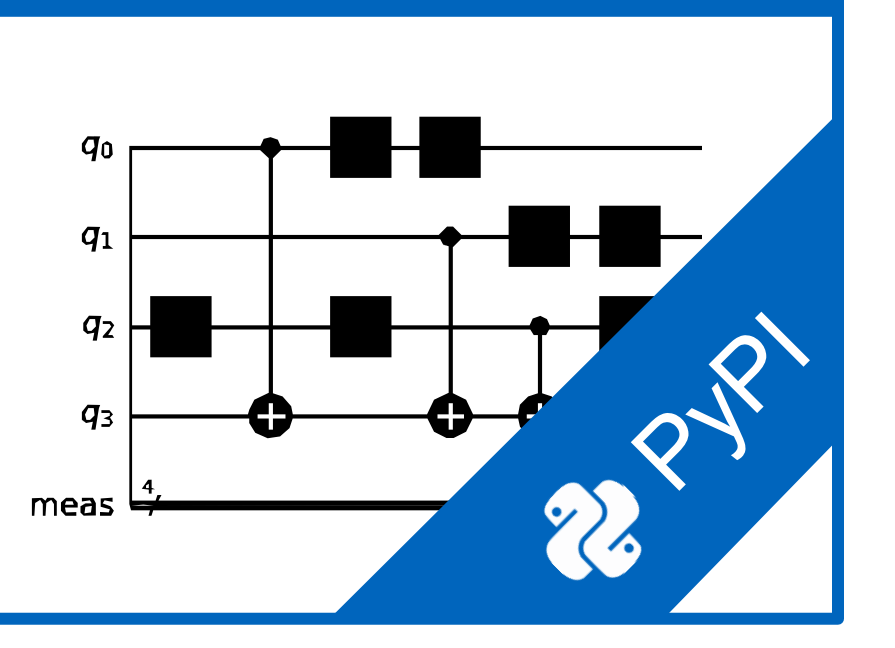

#### **6 MQT QMAP Compilation**

### <sup>5</sup> **MQT SyReC Compilation**

A Tool for Quantum Circuit Mapping And Clifford Circuit Optimization/Synthesis

**github.com/cda-tum/mqt-qmap**

### **7 MQT IonShuttler Compilation**

A Tool for Compiling High-Dimensional Quantum Systems

 $\frac{f}{|0\rangle}$   $\frac{\sqrt{f}}{|2\rangle}$   $\frac{\sqrt{f}}{|4\rangle}$ 

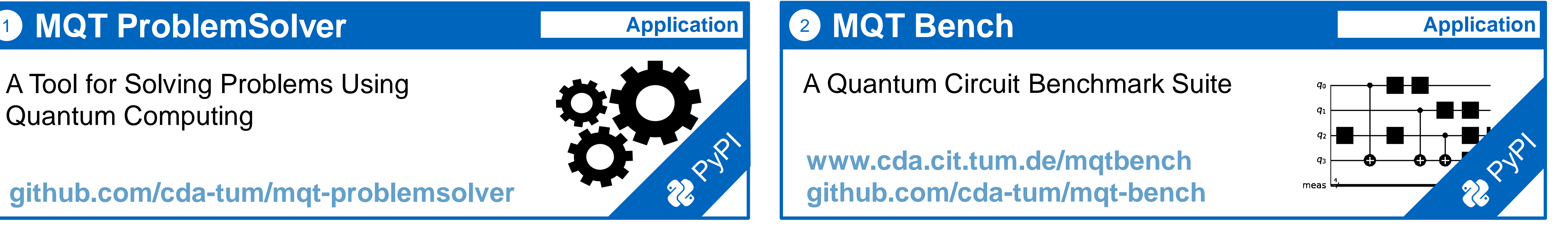

**github.com/cda-tum/mqt-qudit-compilation github.com/cda-tum/mqt-qudit-entanglement-compilation**

A Tool for Quantum Error Correcting Codes

#### <sup>10</sup> **MQT QECC QECC**

**github.com/cda-tum/mqt-qecc**

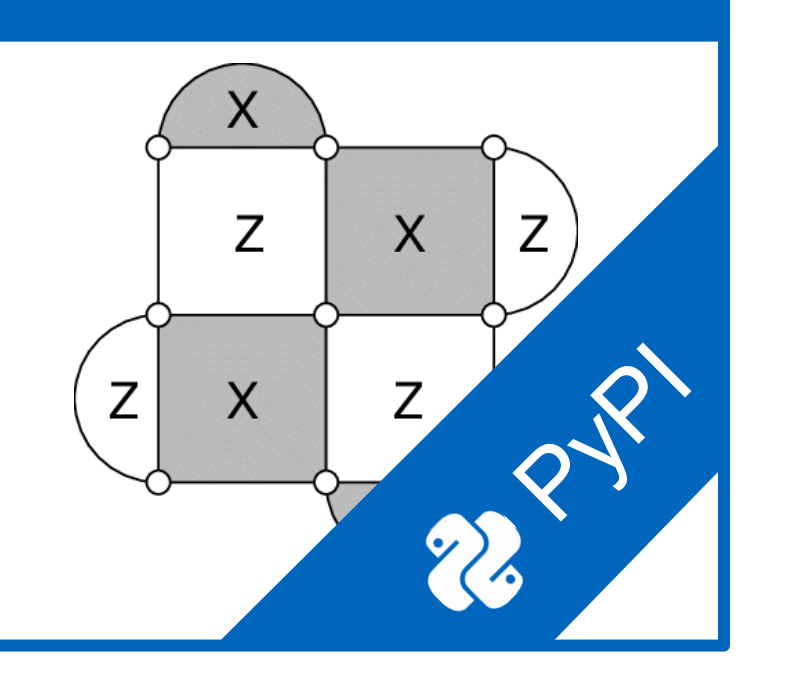

### **11 MQT DASQA Hardware**

A Tool for Quantum Circuit Equivalence Checking

### <sup>9</sup> **MQT QCEC Verification**

**github.com/cda-tum/mqt-qcec**

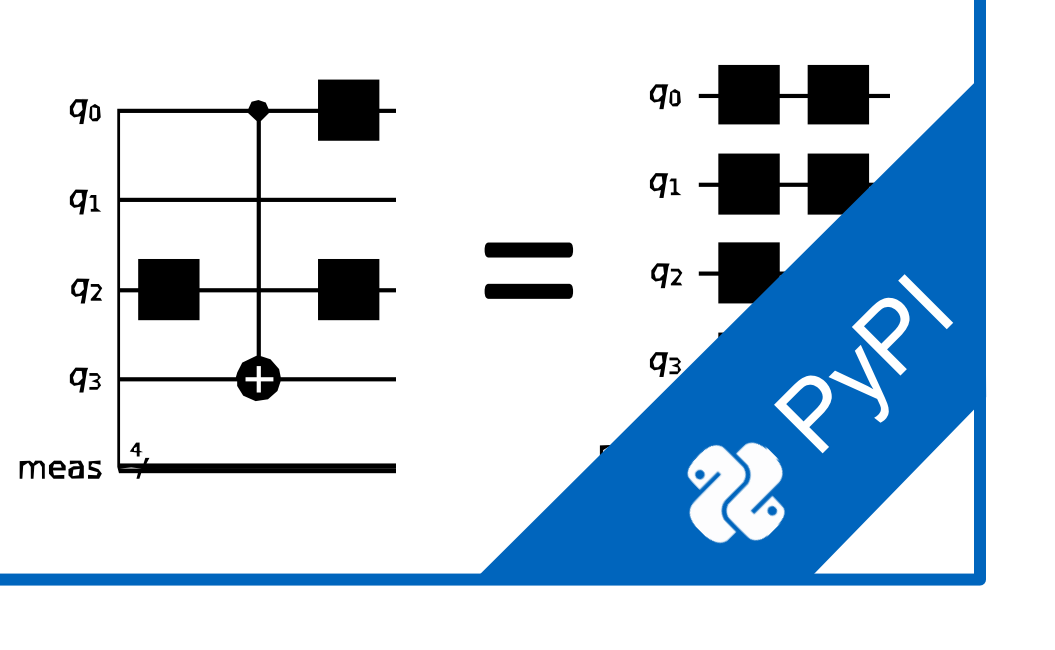

A Web-Application Visualizing Decision Diagrams for Quantum Computing

**www.cda.cit.tum.de/app/ddvis github.com/cda-tum/mqt-ddvis**

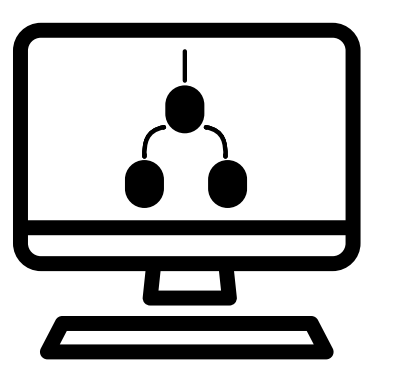

#### **13 MQT Core Data Structures**

A Tool for Designing Alternative Superconducting Quantum Architectures

**github.com/cda-tum/mqt-dasqa**

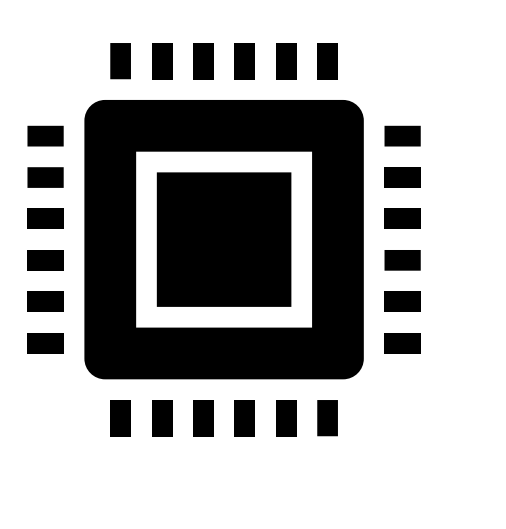

#### **12 MQT DDVis Data Structures**

The Backbone of the MQT Intermediate Representation (IR) Decision Diagram and ZX Package

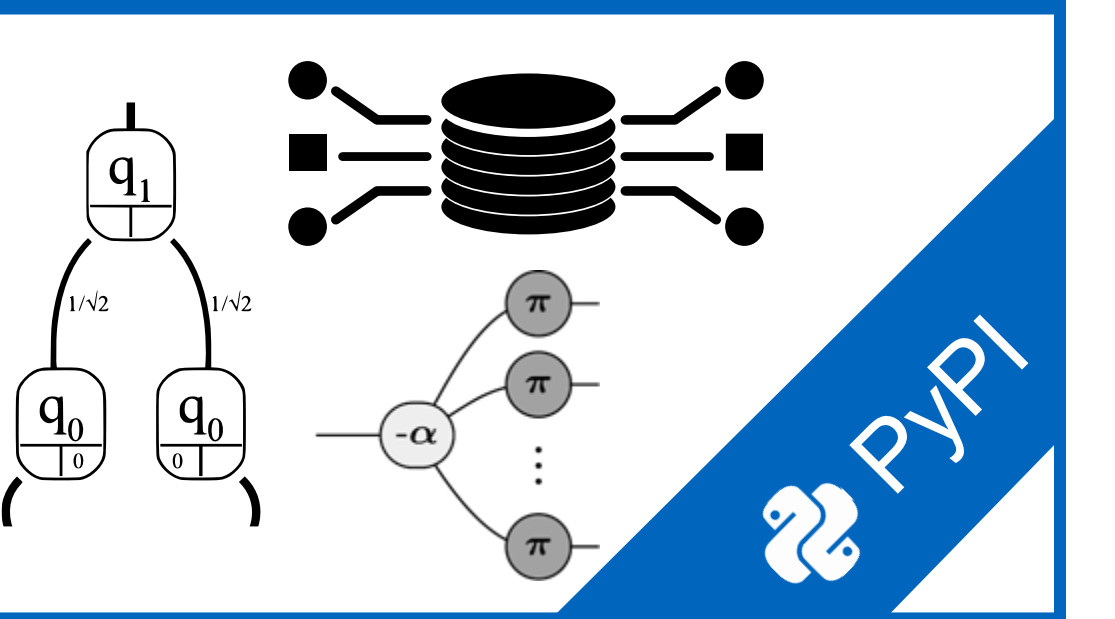

**github.com/cda-tum/mqt-core**

A Tool for Classical Quantum Circuit Simulation based on Decision Diagrams

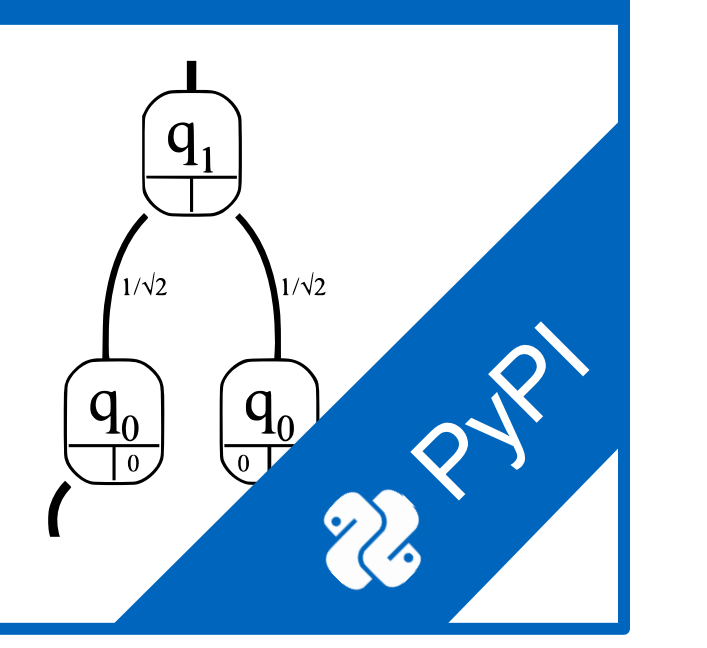

#### 4 **MQT Predictor Compilation**

### <sup>3</sup> **MQT DDSIM Simulation**